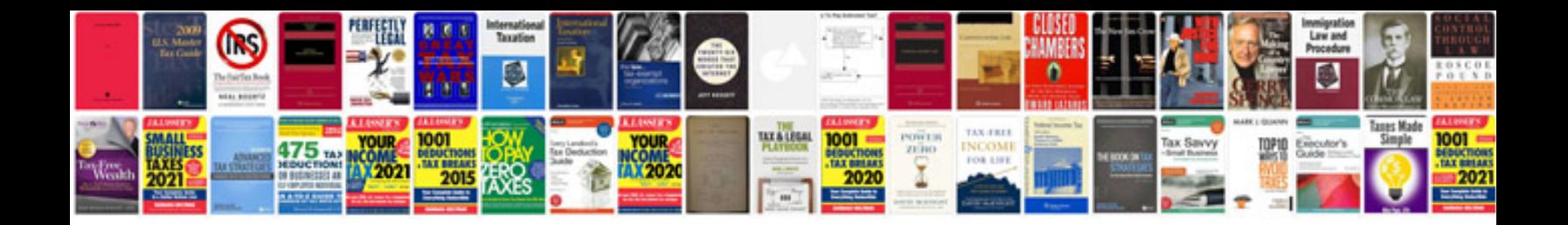

**Dell vostro 1014 user manual pdfs,**

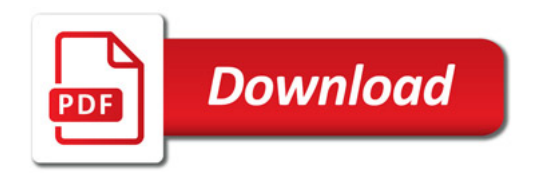

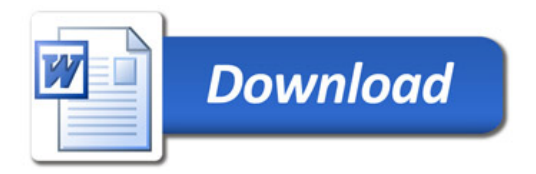